# **ChatMaps Deliverable 5**

Test Plan

Stephen Goodridge, Clark LaChance, Nicholas Pease, Joseph Gallant, Aidan Bradley COS420 21 April 2024

> Github: <u>https://github.com/ChatMaps/ChatMaps</u> Kanban: <u>https://trello.com/b/TaygvBv7/chatmaps</u>

Title: Login by Typing Valid Credentials

Actors: End User, Admin

Requirements: End User or Admin is on the homepage. Main Scenario:

- 1. The End User or Admin types in their username and password.
- 2. The End User or Admin then clicks on the login button.
- 3. The system validates their credentials.
- 4. The system redirects them to the landing page after successful login.

Alternatives:

3a. The system is unable to validate the users credentials with the database.

4a. The system fails to redirect the End User or Admin to the landing page.

Test Situations:

- 1. The End User or Admin appears online to the system or other users.
- 2. Enable visual strings to double check usernames and passwords.
- 3. Click on reset password to confirm an account already exists.

Test Coverage:

Base: main scenarios (4) / alternative scenarios (2) covered. Test: All cases covered. Coverage: 100%

Title: Add Friend by Selection

Actors: End User, Admin

Requirements: an internet connection and web browser. Main Scenario:

- 1. The End User or Admin selects the username or name of a user to make their friend.
- 2. The End User or Admin finds the friend's profile.
- 3. The End User or Admin clicks the request button.
- 4. The system sends the request to the desired user.

#### Alternatives:

1a. The End User or Admin selects an incorrect name.

4a. The system fails to send the request to the desired user.

Test Situations:

- 1. A user attempts to add an already added friend.
- 2. A user attempts to add a friend using a blank username.
- 3. A user attempts to add a friend that has deleted their account.

Test Coverage:

Base: main scenarios (4) / alternative scenarios (2) covered. Test: All test cases covered. Coverage: 100%

Title: Create a Room

Actors: End User, Admin

Requirements: an internet connection and web browser. Main Scenario:

- 1. The End User or Admin selects the 'Create' tab.
- 2. The End User or Admin enters the name of the room.
- 3. The End User or Admin enters the description of the room.
- 4. The End User or Admin clicks the create button.
- 5. The system creates a room at the location of the user.

Alternatives:

1a. The system fails to create a room.

- 2a. The room name is either too long or contains invalid characters.
- 3a. The End User or Admin leaves the description blank.
- 5a. The system fails to pinpoint the location of the user.

Test Situations:

- 1. An End User or Admin attempts to create a room.
- 2. An End User or Admin denies location permissions while attempting to create a room.
- 3. An End User or Admin attempts to create a room using a different language.

Test Coverage:

Base: main scenarios (5) / alternative scenarios (4) covered. Test: All test cases covered. Coverage: 100% Title: Accept a Friend Request

Actors: End User, Admin

Requirements: an internet connection and web browser. Main Scenario:

- 1. The End User or Admin navigates to the friend request tab.
- 2. The user finds the request.
- 3. The user clicks on the accept button.
- 4. The system adds the friend to the list of friends.

Alternatives:

2a. The End User or Admin cannot find the request.

4a. The system fails to append a new friend to their friends list.

Test Situations:

- 1. User has the username of the added friend in the friends tab.
- 2. Both users accept each other's friend requests at the same time.

Test Coverage:

Base: main scenarios (4) / alternative scenarios (2) covered.

Test: All test cases covered. Coverage: 100%

Title: Join a Room

Actors: End User, Admin

Requirements: an internet connection and web browser. Main Scenario:

- 1. The End User or Admin navigates to the rooms tab.
- 2. The user clicks on a room they wish to join..
- 3. The user clicks on the addition symbol button to add the room.
- 4. The system redirects the user to the chat room.

Alternatives:

3a. The End User or Admin is already a member of the room they're trying to join.1a. No nearby rooms exist.

Test Situations:

- 1. An End User or Admin attempts to join a room.
- 2. An End User or Admin attempts to join a room without location permissions enabled.

#### Test Coverage:

Base: main scenarios (4) / alternative scenarios (2) covered. Test: All test cases covered. Coverage: 100%

#### **Unit Testing**

#### Test Case 1 (Code) Object: Chat

### Input:

exampleChatObj {JSON} - contains mock chat message [body, issystem, timestamp, user] exampleUser {JSON} - contains mock user object [uid, username, lastOnline] **Output:** 

React Component <Chat>

#### Test Case 2 (Code)

Object: ChatRoomSidebar Input: exampleRoom {JSON} - contains mock chatroom [name, description] Output: React Component <ChatRoomSidebar>

#### Test Case 3 (Code)

**Object: DM** 

#### Input:

exampleUser {JSON} - contains mock user object [uid, username, lastOnline, firstName, lastName, pfp] exampleFriend {JSON} - contains mock user object [uid, username, lastOnline, firstName, lastName, pfp] **Output:** React Component <DM>

Test Case 4 (Code) Object: Member Input: exampleUser {JSON} - contains mock user object [uid, username, lastOnline, firstName, lastName, pfp] Output:

React Component <Member>

Test Case 5 (Code) Object: RMF (Rich Message Formatting) Input: Message {String} - String containing text, urls, and images Output: \*[] React Components and Strings

#### Test Case 6

**Object: Friend** 

#### Input:

exampleUser {JSON} - contains mock user object [uid, username, lastOnline, firstName, lastName, pfp] exampleFriend {JSON} - contains mock user object [uid, username, lastOnline, firstName, lastName, pfp]

#### Output:

React Component <Friend>

# Test Case 7 Object: FriendRequest

Input: exampleReceivingUser {JSON} - contains mock user object [uid, username, lastOnline, firstName, lastName, pfp] exampleSendingUser {JSON} - contains mock user object [uid, username, lastOnline, firstName, lastName, pfp]

#### Output:

React Component <FriendRequest>

# Test Case 8

Object: Geo

#### Input:

loc {JSON} - contains moc location data [latitude and longitude] zoom {Boolean} - contains logic to enable or disable zoom moveable {Boolean} - contains logic to enable or disable moving the map exampleUser {JSON} - contains mock user object [uid, username, lastOnline, firstName, lastName, pfp] Output:

Output:

React Component <Geo>

#### Test Case 9

Object: Notification Input: data {JSON} - mock notification data object [suser, ruser, title, byline, action] Output: React Component <Notification>

#### Test Case 10 Object: HomePage Input:

loc {JSON} - contains moc location data [latitude and longitude] exampleUser {JSON} - contains mock user object [uid, username, lastOnline, firstName, lastName, pfp]

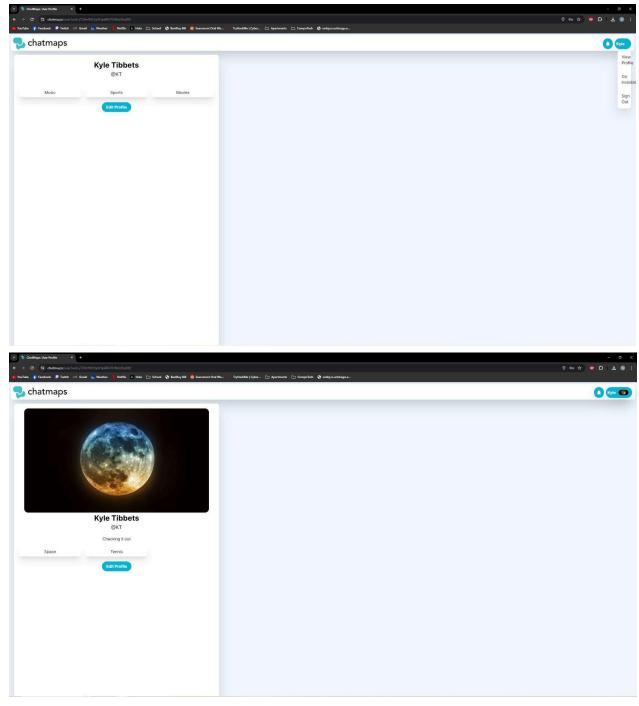

## Acceptance Testing

User: Kyle Tibbets

Feedback:

- Easy to navigate UI
- Very customizable profile page
- Liked the GIF feature in chat rooms
- Small bugs around dropdown menu size when no profile picture is added.

| 🔁 chatmaps                                                                                                    |        |               | Tiance                              |
|----------------------------------------------------------------------------------------------------|--------|---------------|-------------------------------------|
| Tiance Yang<br>@Tiance                                                                                                    |        |               |                                     |
| Edit Profile                                                                                                    |        |               |                                     |
| 퀒 chatmaps                                                                                                    | Tiance | Nearby<br>DMs | My Rooms Create<br>Friends Requests |
| Welcome, Tiance Yang (Tiance)<br>Lets see what's happening in your area.                                                                                                    |        |               |                                     |
| Bager<br>Brite<br>Brite |        |               |                                     |

User : Tiance Yang Feedback:

- Easy to create an account
- Nice features, intuitive interface
- Map feels empty. Could do more on it
- The chats are really smooth and work well